# *Teaching Case*

# Dragon Air: A Database Design Case

Donald Wynn, Jr. wynn@udayton.edu MIS, OM, and DS Department University of Dayton Dayton, OH 45469, USA

#### **Abstract**

This case describes a real-world scenario based on a fictional new commuter airline seeking to develop a database to support their operations. Students are asked to design and develop a database to allow the airline to track flights, passengers, bookings, and more, based on a set of business rules, default data, and other requirements. The case has been designed for use in a database management course for students having little relational database experience other than the content of the course itself. Teaching notes containing suggestions and a possible solution are provided upon request.

**Keywords:** Database Management, Database Design, Entity-Relationship Diagrams, SQL.

#### **1. COMPANY INFORMATION**

Dragon Air is a new low-cost airline startup, with headquarters in Dayton Ohio. Initially, their focus will be on providing commuter flights between mid-size airports in the US. They have contracted your firm to develop a new reservation system to track flights, planes, crew, customers, and bookings. Your team's assignment is to develop the relational database to support the operational requirements of the new reservation system.

#### **2. DATA REQUIREMENTS AND BUSINESS RULES**

The company has identified a number of data elements and associated requirements, each of which needs to be included in the database. These rules concern the data associated with the flight destinations, flights, tickets, passengers, planes, and crew members. Additional information regarding the initial flight schedules, airport information, and their fleet of planes is included in the appendix.

#### **Destinations**

Dragon Air will initially fly to 11 cities in the United States. The cities are listed below. Eventually, it is expected that they will fly to many more cities in the US and around the world. Each city is identified by a three-letter code assigned according to the IATA (International Air Transport Association) standard.

| <b>IATA Code</b> | City                                    |
|------------------|-----------------------------------------|
| ABQ              | Albuquerque NM                          |
| <b>BUF</b>       | <b>Buffalo NY</b>                       |
| <b>DAY</b>       | Dayton OH                               |
| GSP              | Greenville SC                           |
| <b>JAX</b>       | Jacksonville FL                         |
| <b>MSY</b>       | New Orleans LA                          |
| <b>PDX</b>       | Portland OR                             |
| <b>SAC</b>       | Sacramento CA                           |
| <b>SAT</b>       | San Antonio TX                          |
| <b>TUS</b>       | <b>Tucson AZ</b>                        |
| TYS<br>T-LL-     | Knoxville TN<br><b>TILL AF BALLIANU</b> |

**Table 1. List of Destinations**

#### **Tickets and Bookings**

All tickets are paid in advance, at the time of booking. Each booking has a unique 6-character booking ID, date, flight number, price, status

©2018 ISCAP (Information Systems & Computing Academic Professionals) Page 18 [http://iscap.info;](http://iscap.info/) http://isedj.org

 $\mathcal{L}_\mathcal{L}$  , and the set of the set of the set of the set of the set of the set of the set of the set of the set of the set of the set of the set of the set of the set of the set of the set of the set of the set of th

(booked, cancelled, abandoned, etc.), and any airport taxes paid. Also, each booking is subject to a 7.5% Domestic Passenger Tax (payable to the FAA) and a \$4.00 charge for each leg of the flight. Round trip tickets (i.e. in both directions between two cities) are counted separately. For instance, a round trip ticket between Buffalo and Dayton is recorded and billed as two flights: Buffalo to Dayton and Dayton to Buffalo.

Each booking is paid by a single customer, who may or may not be one of the flying passengers. Each booking is associated with a single payment, but a customer may pay for several bookings on the same payment. Dragon Air accepts payment by credit card or checks only. The relevant information for both payment types will need to be stored (e.g. card number, expiration, check number, account number, etc.).

At booking, the passengers may choose to select their seat in advance for \$25 extra. Regardless, when seats are assigned, this must be tracked in the database as well. Also, each passenger may prepay for their luggage. These costs are added to the booking price as needed. If the luggage is not prepaid, the passenger may pay at the airport. Baggage costs are shown below.

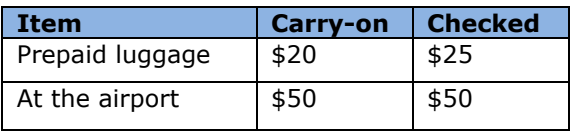

**Table 2. Baggage Fee Chart**

#### **Passenger Information**

We need to track the name, date of birth, passport country and number, email, mobile phone, and address information for each passenger. These passengers accumulate miles for each flight (regardless of who pays for it). Once they accumulate 50,000 miles, they become members of the Silver Flyers club. At 100,000 miles, they become members of the Golden Flyers club. This designation allows them to board flights earlier and to get upgrades to premium seats. Their flyer status is active for one year from the date it is activated (so this date needs to be tracked in their account). For each flight, we need to be sure that the passenger checked in at the airport on the scheduled date of the flight.

## **Flights**

For each flight between two cities, DA needs to track the flight number, departure and arrival cities, the miles for each flight, the days of the week on which they are scheduled, and the scheduled departure and arrival times. They also need to track the airport taxes for both airports. Each flight occurs once on each scheduled day. For each individual flight, we need to track the actual departure and arrival times. We also need to know the plane which flew each individual flight, and the crew (pilot, co-pilot, and 4 flight attendants).

#### **Planes**

\_\_\_\_\_\_\_\_\_\_\_\_\_\_\_\_\_\_\_\_\_\_\_\_\_\_\_\_\_\_\_\_\_\_\_\_\_\_\_\_\_\_\_\_\_\_\_\_\_\_\_\_\_\_\_\_\_\_\_\_\_\_\_\_\_\_\_\_\_\_\_\_\_\_\_\_\_\_\_\_\_\_\_\_\_\_\_\_\_\_\_\_\_\_\_\_\_\_\_\_\_\_\_\_\_\_\_\_\_\_\_\_\_\_\_\_\_\_\_\_\_\_

For each plane, DA needs to track the FAA number, plane type (e.g. 737-700, 787, etc.), the current status (e.g. in service, out for repairs, retired, etc.) and the airport hangar where it is based. DA also wants to track the maintenance visits for each plane, including the date of service, the type of service performed, and the results of the service.

#### **Crew**

DA employs six crew members for each flight: pilot and co-pilot and four flight attendants. The crew members on each flight need to be identified, including their advance schedule for the next few months. Although there are stringent regulations on how often a crew member can fly, this is not tracked or monitored within this database at this time. Currently, there are over 650 crew members in the database, including 180 pilots/co-pilots.

## **3. REQUIRED TASKS**

The database must be able to support each of the tasks and outputs listed below.

- 1. Book a flight for a passenger.
- 2. Pay for a booking. Remember: multiple passengers may eventually be associated with a single payment.
- 3. Add a new 737-800 airplane (NX6471DA) to the fleet, with a capacity of 205 passengers.
- 4. Schedule crew members for a given flight on a given date.
- 5. Change a crew member on a given flight due to illness.
- 6. Change a passenger's flight to the next day.
- 7. Change the price of a flight.
- 8. Add a baggage fee for a customer at the airport.
- 9. Add new crew members (1 pilots and 1 flight attendant).
- 10. Change the departure date and time for a flight scheduled for a given date/time.

(For instance, assume there is a one hour weather delay.)

#### **4. Desired Outputs**

Dragon Airlines' managers need to make decisions regarding their daily operations. To support their efforts, they have identified an initial set of information outputs that the database should support.

- 1. Scheduled flights, by date
- Show each flight scheduled on a given date. Show all flight information, including scheduled times and plane types.
- 2. Scheduled flights by date, restricted by airport. Show all flights scheduled on a given

date, but only for a particular airport.

- 3. Capacity Report Show the capacity for all flights on a given date. This includes flight number, origin, destination, number of bookings, and capacity.
- 4. Passenger Manifesto Show all passengers scheduled and checked-in for a given flight.
- 5. Capacity Report Summary, by date range Show the total capacity and bookings for each date, summarized for a given start and end date.
- 6. Passenger history

Show all flights taken by a given passenger, with miles and cost. Also, note if the passenger is a member of the Silver or Golden Flyers club, with the date their membership expires.

- 7. Bookings History Show all bookings paid for by a given customer. Note that this is different from the passengers that took a flight.
- 8. Silver Flyers / Golden Flyers Print a list of all Silver and Golden Flyers, sorted by the miles flown, including the passengers' name and total miles flown.

9. Booking Receipt

Show all information associated with a given booking; i.e. booking customer, passengers, total price, total baggage fees paid in advance, scheduled times, and payment information.

- 10. Revenue Report by date range Show the total revenues booked on all flights between a given start and end date.
- 11. Revenue Report by flight Show the total revenues booked on a given flight.
- 12. Max Miles Show the top 5 passengers, in terms of the total number of miles accumulated on flights they have taken.
- 13. Max Flights Show the top 5 passengers, in terms of the total number of flights taken.
- 14. Passenger Schedule Show the flight information for all upcoming flights for a given passenger.
- 15. Plane Aging Report Show the total number of miles flown for each plane.
- 16. Crew Schedule Show the scheduled flights for a given crew member.
- 17. Crew Assignments Show all crew members scheduled for a given flight
- 18. Maintenance history Show all maintenance actions for a given plane.
- 19. Plane model history

Show the number of maintenance events by the type of plane. If possible, distinguish routine maintenance from malfunctions, repairs, or other service issues.

20. Flight Discrepancy Report

Show any flights where the actual departure/landing time differs from the scheduled times.

# **Editor's Note:**

*This paper was selected for inclusion in the journal as an EDSIGCON 2017 Distinguished Paper. The acceptance rate is typically 7% for this category of paper based on blind reviews from six or more peers including three or more former best papers authors who did not submit a paper in 2017.*

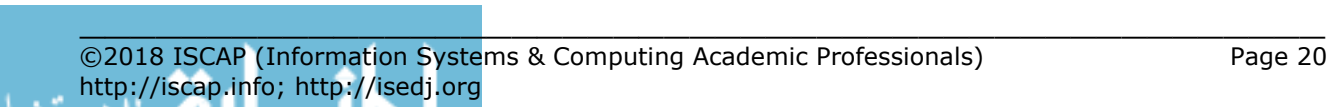

#### **Appendix**

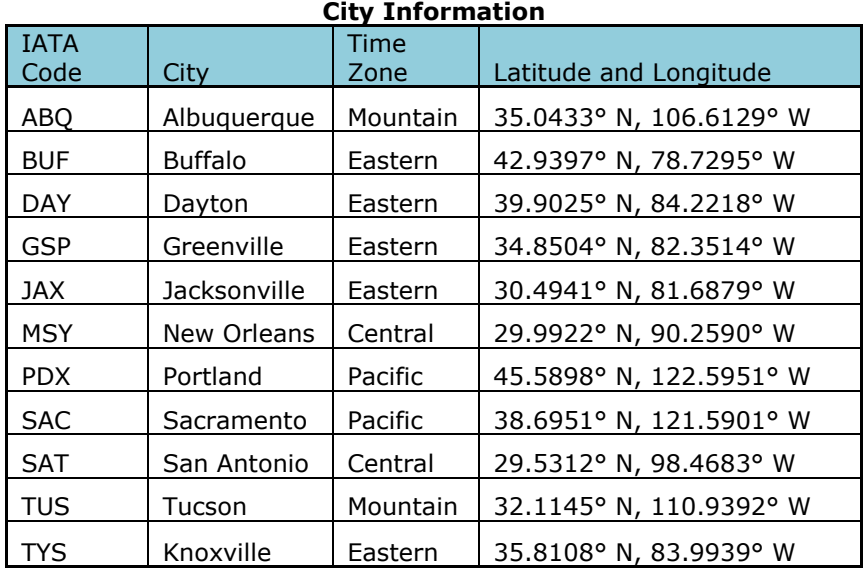

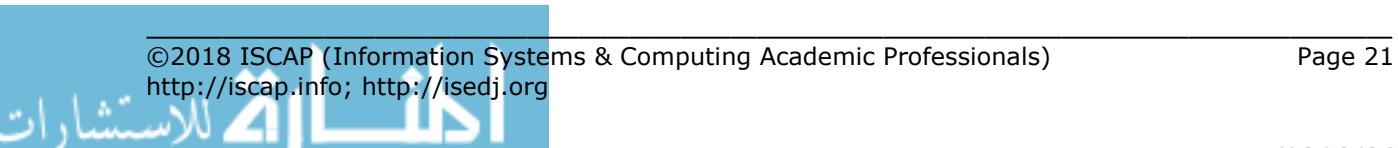

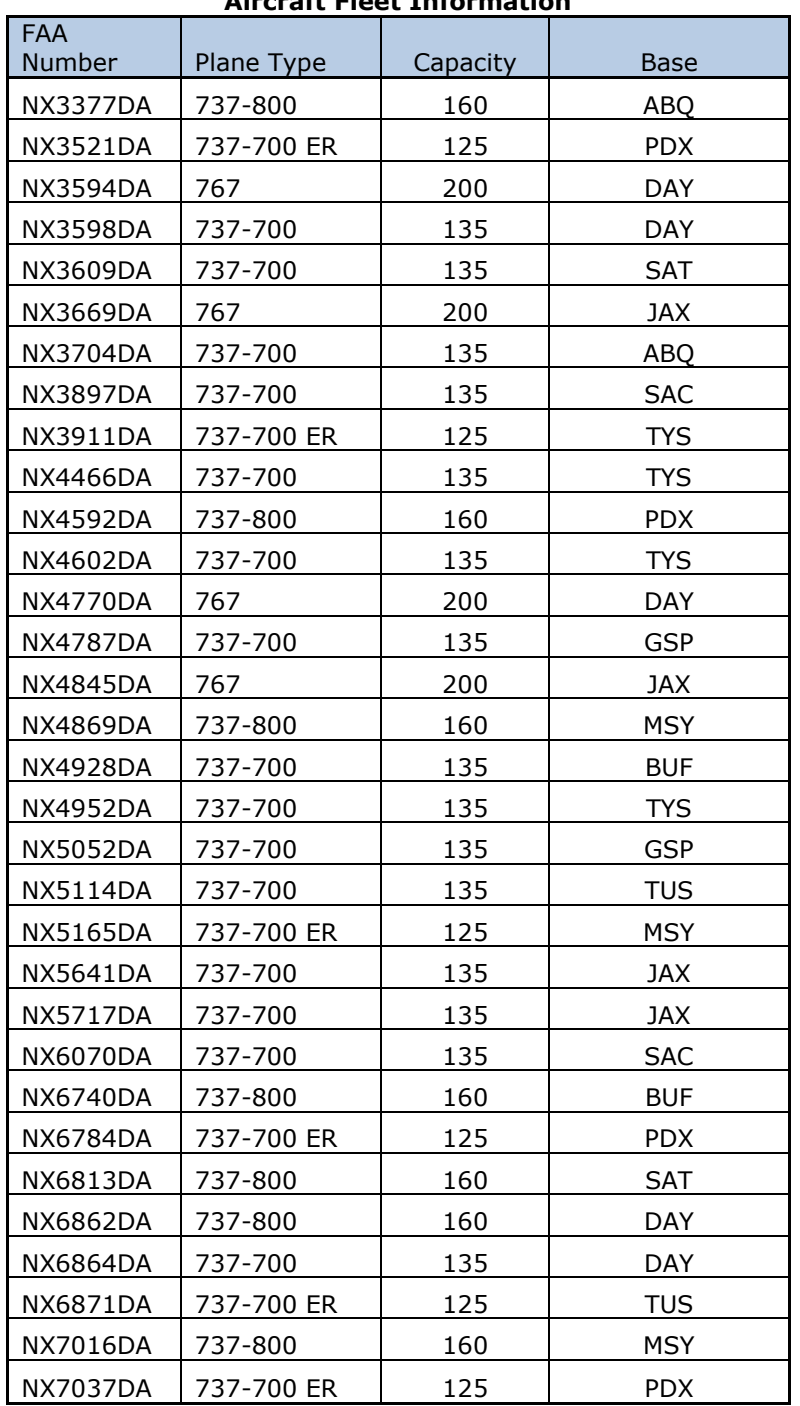

# **Aircraft Fleet Information**

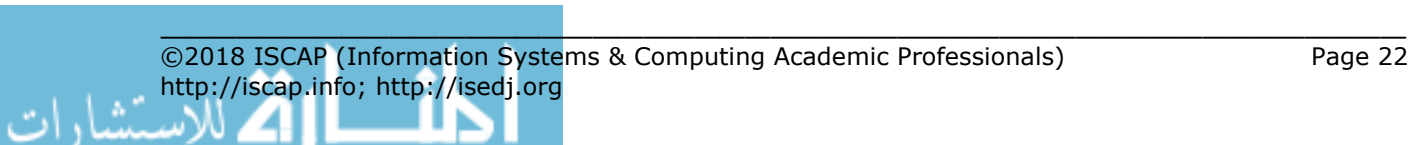

# **Flight Schedule**

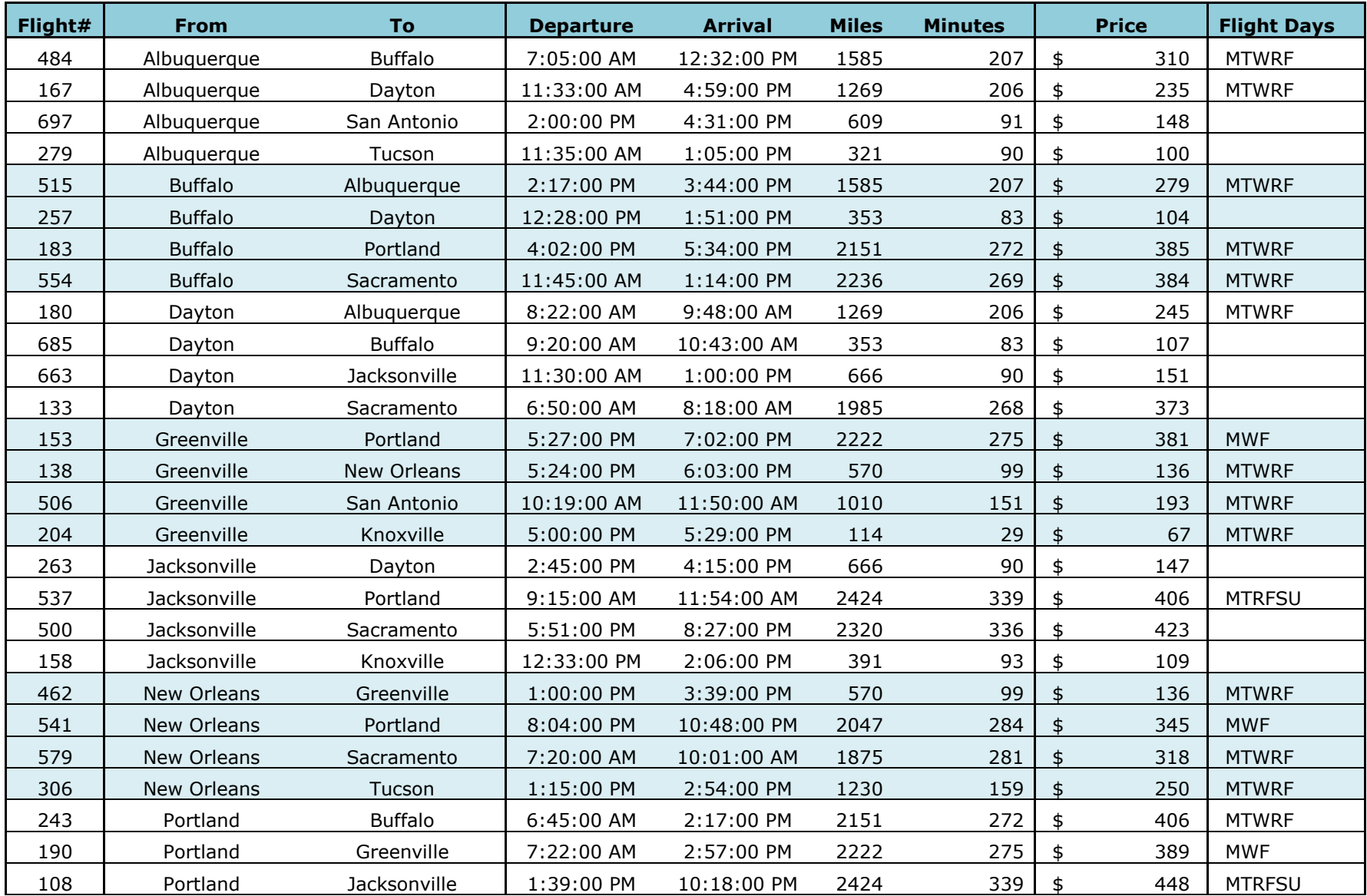

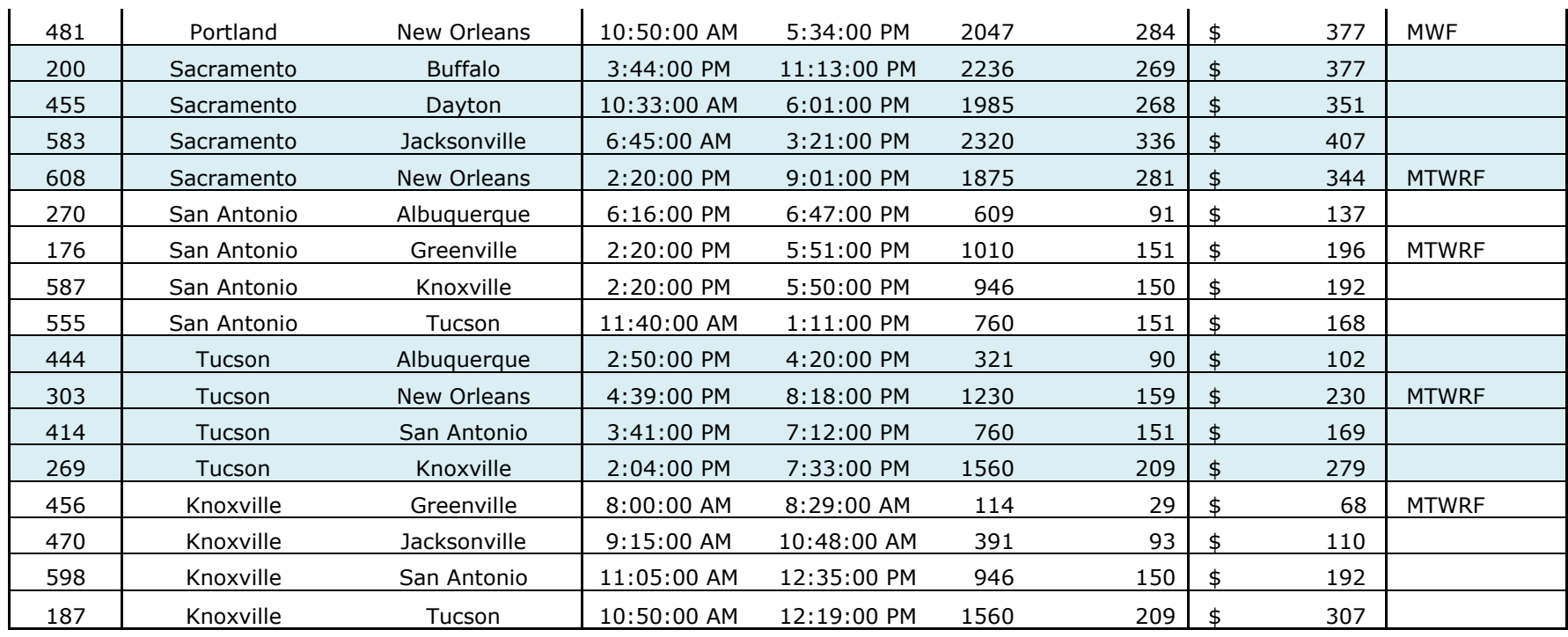